Dirección General de Registros

# Registro de Personas Jurídicas Sección Registro Nacional de Comercio

**Solicitud de Reserva de Prioridad de Nombre** ( Art. 50 de la Ley N° 16.871 de 26 de setiembre de 1997)

Nº de Entrada Fecha

# **1. Nombre objeto de la solicitud**

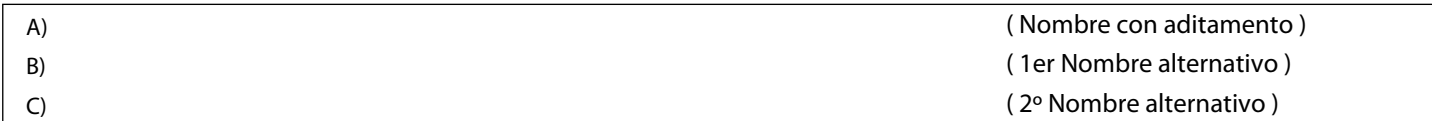

## **2. Otorgantes del acto.**

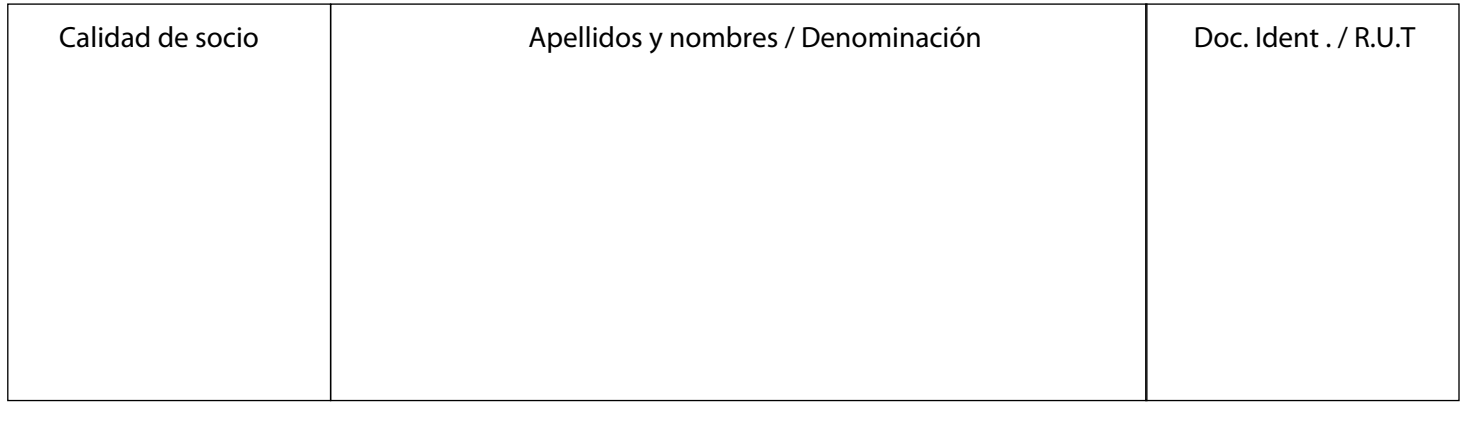

**3. Domicilio social** (departamento) **4. Acto** (constitución, transformación, cambio de nombre)

# **5. Escribano designado**

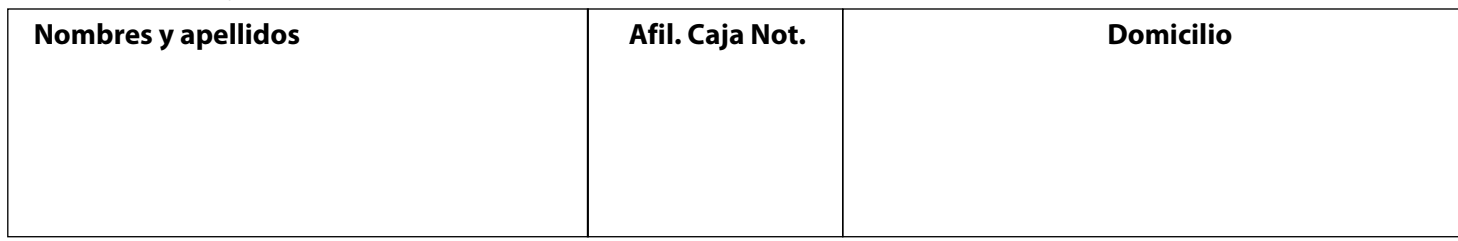

## **6. Firma del / los solicitantes o del Escribano designado**

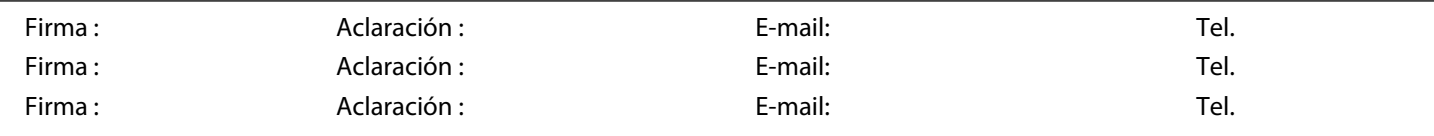

### **Espacio reservado al Registro**

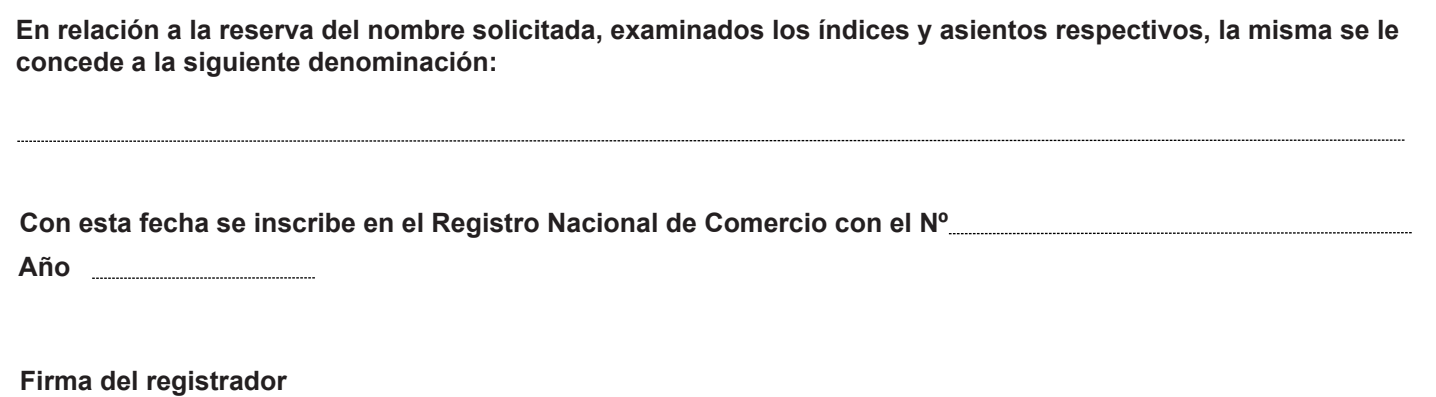